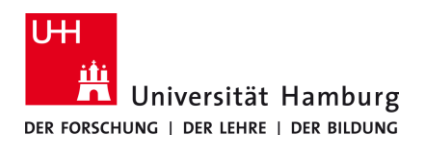

## **eduroam-WLAN ChromeOS - Kurzanleitung** 9/13/2023

## **Voraussetzungen**

- **Gültige Stine-Kennung / Benutzerkennung und Passwort**
- **Internetverbindung (z.B. über mobiles Netzwerk, WLAN-Hotspot)**
- **Aufenthalt im Radius des Signalempfangs des "eduroam" W-LAN Netzwerks.**

**Sollten Sie keine gültige Benutzerkennung besitzen oder sich nicht mehr an Ihr Passwort erinnern, wenden Sie sich bitte an das Service-Team des Service-Desk's im Regionalen Rechenzentrum***.*

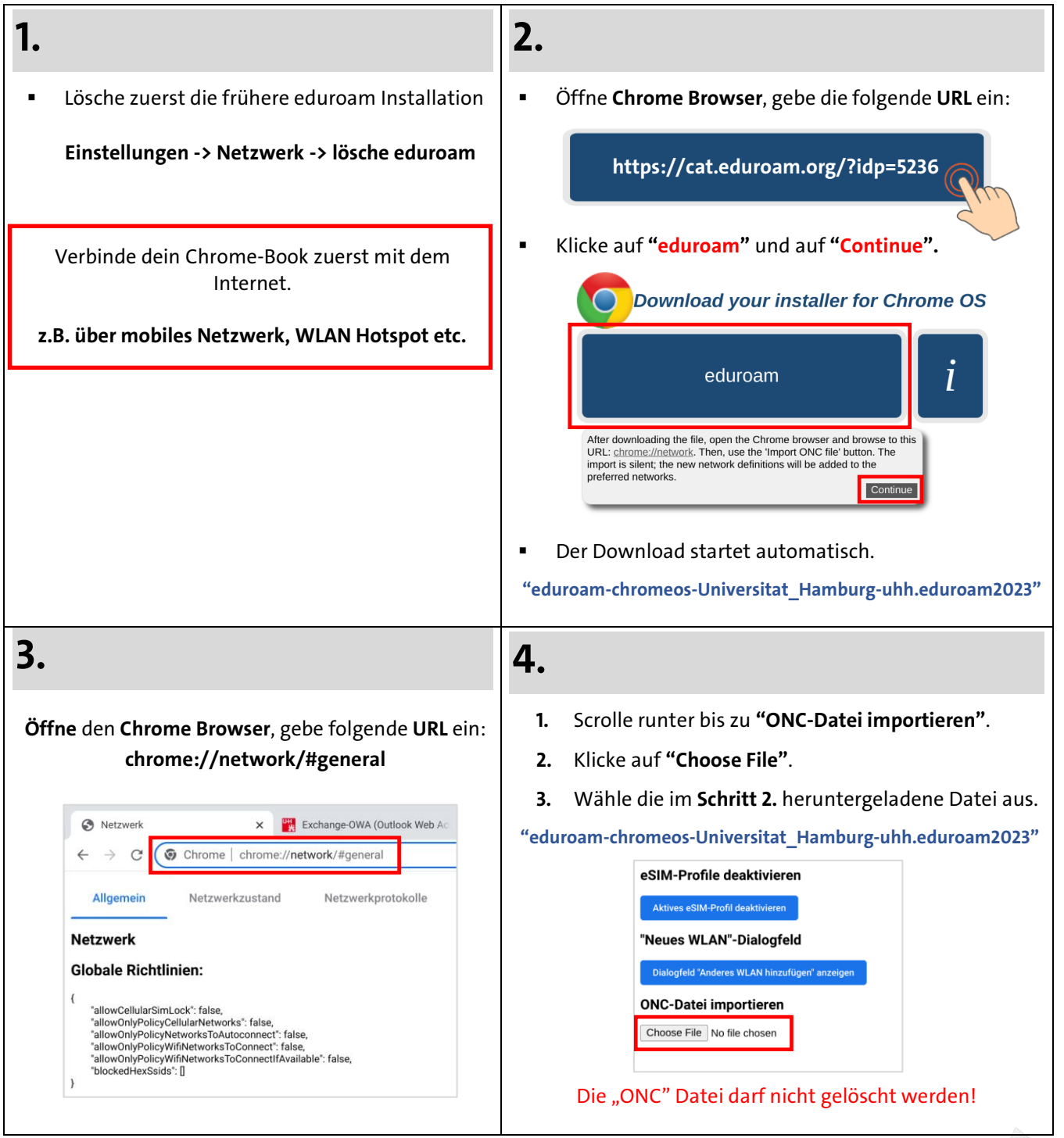

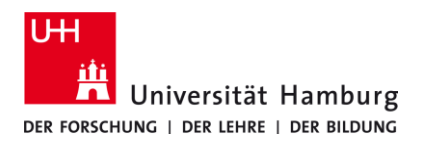

## **eduroam-WLAN ChromeOS - Kurzanleitung**

9/13/2023

 **DE**

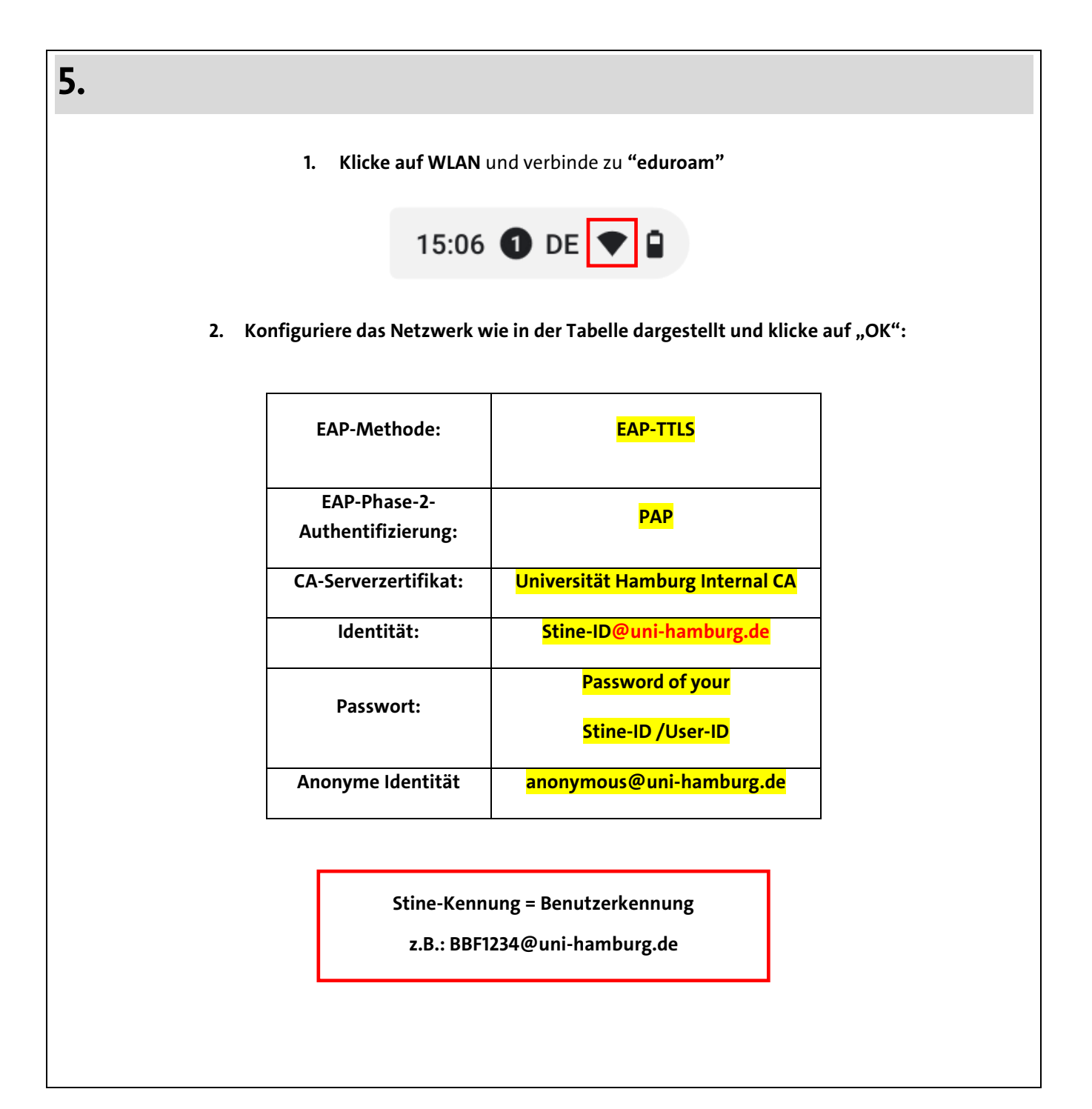

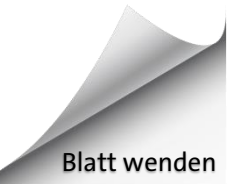